Anlage 2

## Neubau am bisherigen Standort

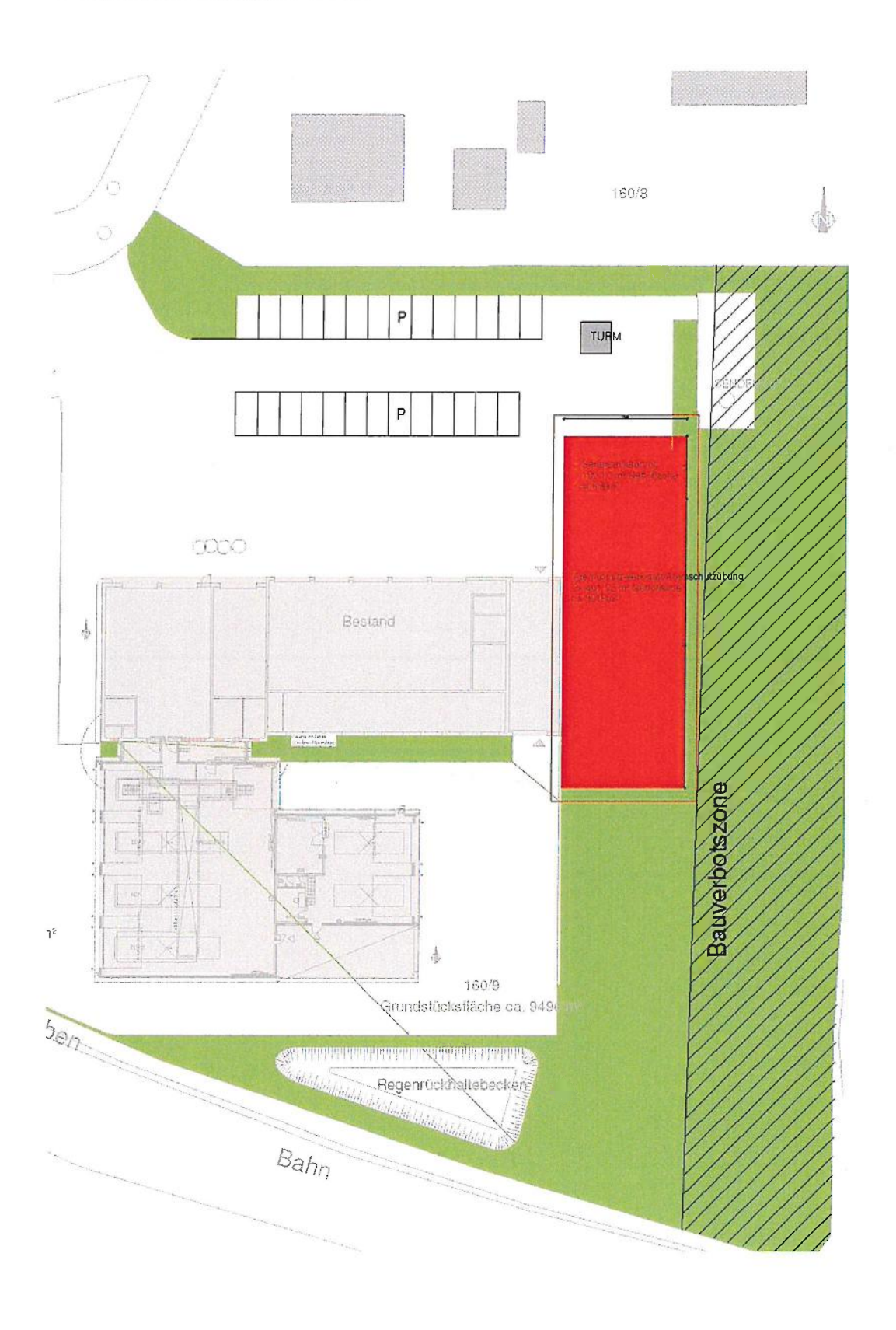

Thalen Consult GmbH - Bahnhofstraße 18 - 26340 Zetel - T04453 936-0 - F04453 4030 - E-Mail: zetel@thalen.de - www.thalen.de 11/26 Projekt-Nr. 11009

Ġ,